EARS, GEARS, SEARS June 21, 1977

1

# EARS, GEARS, SEARS, and Other Related Items (Revised 8 April 1975) (Revised 21 June 1977)

The EARS printing system is available in CSL room 2077. The EARS system may be accessed directly from any machine on the Ethernet. ALTOs currently may access EARS via the program GEARS which is described in this memo. Access to EARS via MAXC is described in another memo. The use of PUB with respect to EARS is also described in another memo.

## 1. EARS

EARS is a one page per second printing system consisting of an Ethernet. Alto, RCG (Research Character Generator), and SLOT/700a. The EARS system is designed to spool more than 1000 pages of output on its disk and to print graphic art quality documents. Up to 190 individual documents may be spooled simultaneously.

EARS does no page composition. Page composition is done by other computers on the Ethernet. This approach distributes the composition load, minimizes changes to the EARS system software, and allows users to write their own special composition software. The standard EARS File Format allpws a user to get at all of the features of EARS while also allowing simple pages to be easily composed.

The EARS system will print multi-page documents in portrait. landscape, or mixed mode. The system is designed with the following limits:

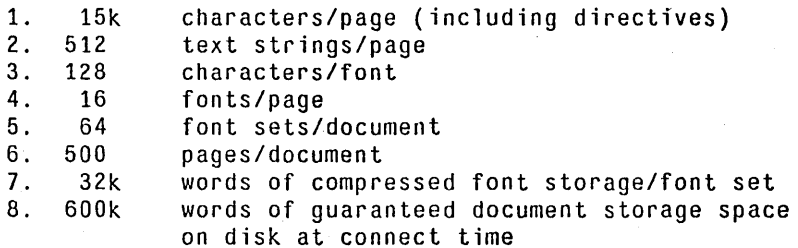

EARS, GEARS, SEARS 30 June 21, 1977 2012

2. SEARS

SEARS is the subsystem that may be run on the ALTO named Palo to start the EARS system. Once EARS has been started, it displays various information about itself. There are two display areas on the ALTO screen. The first is a journal that records ethernet transactions and operator requests. The second records current system status such as "spool ing", "printing", "call key operator", etc.

The printing system accepts the following keyboard commands from an operator:

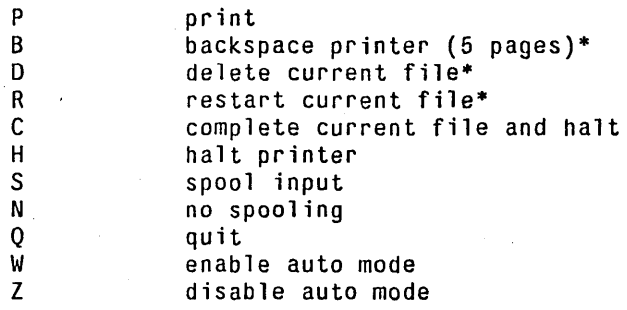

\*These commands only work when the printer is in the HALT state.

When SEARS is executed the system is initialized with both printing and spooling enabled. The quit command is the only reliable method to terminate EARS. (Booting the machine will merely cause a restart.)

If the status display area requests a key operator, the duplicator portion of EARS is probably jammed or out of paper. Follow the instructions posted near EARS to remedy this problem. tL

EARS, GEARS, SEARS 3 June 21, 1977 3 3

## 3. GEARS

GEARS is an interim program that will compose text files and transmit them to EARS via the Ethernet. The EARS Alto is named Palo, and is host 3 on 35-Ethernet.

GEARS may be controlled with global switches, local switches, imbedded directives, and items in User.cm. In the simplest case, you would type GEARS, fOllowed by any number of text file names. Each file will be printed in the default fixed pitch font and will receive appropriate headings.

If the default conditions are not acceptable, all of the capabilities of the system may be accessed via the switches and directives. I believe the global switches are self-explanatory--if not, try one. (See Summary of Commands.)

GEARS searches User.cm for a [HARDCOPY] section to set some parameters. Currently the network address of an EARS format printer and the 'Printed by' string on the break page can be set from User.cm. Here is an example:

[HARDCOPY] EARS: Palo PRINTEDBY: "SOD - \$"

'\$' in the PRINTEDBY string is special: it means insert the Username (from the OS) in place of the \$ character. The default string for PRINTEDBY is "\$".

EARS font selection is quite flexible. Ears has two font concepts: A font and a font set. A font is an arbitrary collection of up to 128 distinct characters while a font set is a group of up to 16 fonts.

Normally a user will select a font from the default set. This font set is maintained by EARS and does not reside on each user's disk. Rather a directory for this font set is on each user's disk and is named DEFAULT. EO. A program named FEARS will list the fonts in DEFAULT.ED by name and by number. A new default font may be selected by name in the command line or by number with a global directive. Local font changes are by number. Note the font names must have an extension since FONT.EP is a portrait font and FONT.EL is a similar landscape font.

In general, EARS can completely change font sets between <mark>each</mark> page. GEARS, however, only supports font set changes between text page. GEARS, however, only supports font set changes between text<br>files. A user may generate his own font sets by concatinating any sixteen fonts of his choice. This is accomplished with the local switch G (generate) in the command line.

EARS, GEARS, SEARS **June 21, 1977** 4

First a file FOO.EC should be generated with an editor. The file is a list of up to sixteen fonts to be concatinated. The font names appear on separate text lines and are assigned numbers in order of occurence. Fonts specified in the FOO.EC file must either be in .EP (EARS portrait) or .EL (EARS landscape) format. Fonts in these formats are found on the MAXC (FONTS) directory. Alternatively, .EP and .EL files may be generated from .CU (Carnegie format) fonts using the program COMPRESS from the (EARS> directory on MAXC. COMPRESS is called with the font(s) to be compressed in the command line (COMPRESS FONT1.CU FONT2.CU, etc). Besides creating .EP and .EL files, COMPRESS creates an .ES (EARS specification) file which may be printed and contains information about each character.

After FOO.EC has been created and all of the fonts are on your disk you run GEARS FOO/G TEXT. This will print your file TEXT in your font set and generate two other files: FOO.EO (EARS directory) and <code>FOO.EM</code> (EARS <code>multiple</code>). After the initial generation of a font set run GEARS *FOOlS* TEXT.

Global directives must appear at the beginning of a text file and only one global directive may appear on a text line. Note that many global directives require a special password since they are used for debug only and can produce bizarre results. GEARS makes very few consistency checks (e.g., if the line height is set less than the font height, the lines merely overlap a little) -- so be careful!

Local directives may be arbitrarily sprinkled throughout the text with interesting results. The coordinate system for page composition is shown in Figure 1. The basic unit is .002 inches with the origin in the lower left of a portrait page. Some care should be used in applying directives. For example, it is avisable, although not necessary, to change to a landscape font if the ~L landscape directive is used.

A list of the primitive microcode directives that are accessed by the local directives is given in Appendix 1.  $+1$ 

ions listed

For Xerox Internal Use Only -- June 21, 1977

EARS, GEARS, SEARS June 21, 1977

3.1. Summary of Gears Options

3.1.1. Global Switches

- *IA* absolute, no formatting except page breaks
- *10* process directive preceded by t (Not control)
- *IF* generate intermediate file FOO.EB where FOO is name of
	- first text file
- *IL* print in landscape mode
- *IN* no heading
- *IP* proportional default font
- *IR* long lines truncated instead of wrapped around
- *IS* small 'default font
- *IT* test mode--no EFTP
- *IZ* reads RCG-format files
- In make n copies for  $n = 1$  to 9

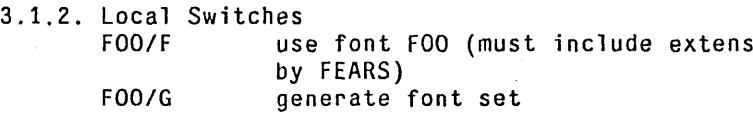

- for all following files
- *FOOlS*  use font set FOO for all following files
- Text/H add this text to the default heading on each page - no blanks or slashes allowed
- F<sub>00</sub>/n print text file FOO with the TTY Tab set for n spaces rather than the default value of 8

Note: Font set and Default font must come before text file name. Font set and/or font specification is optional. As many files as you like may be printed subject to disk restrictions (<500 pages).

GEARS processes four control characters, fourteen global directives, and sixteen local directives.

3.1.3. Control Characters carriage return - end of line form feed - end of page<br>tab - space to nex - space to next column line feed. - ignored

EARS. GEARS. SEARS June 21, 1977

tl

6

3.1.4. Global Directives - [Must be at beginning of file but may be embedded in a text string such as a BCPL comment.] tBn. Bottom Margin tCn. Clock Frequency in bits/inch\* tOn. Default font (0-15) tGn. Software Left Margin (Gap) tHn. Height from one line to next tIn. Hardware Left Margin\* (Indent) tLn. Length of line in characters before wrap around. tMn. Motor speed in 1ines/inch\* tNn. Number of scan lines allowed on page\* tPn. Password\* tRn. Raise bottom margin (Hardware)\* tSn. Change TTY tab stops to n spaces

 $*Xn$ . Xerox n copies

\*These parameters are preset and modified for debug only. The system ignores these directives without the proper password.

3.1.5. local Directive [imbedded in text strings]

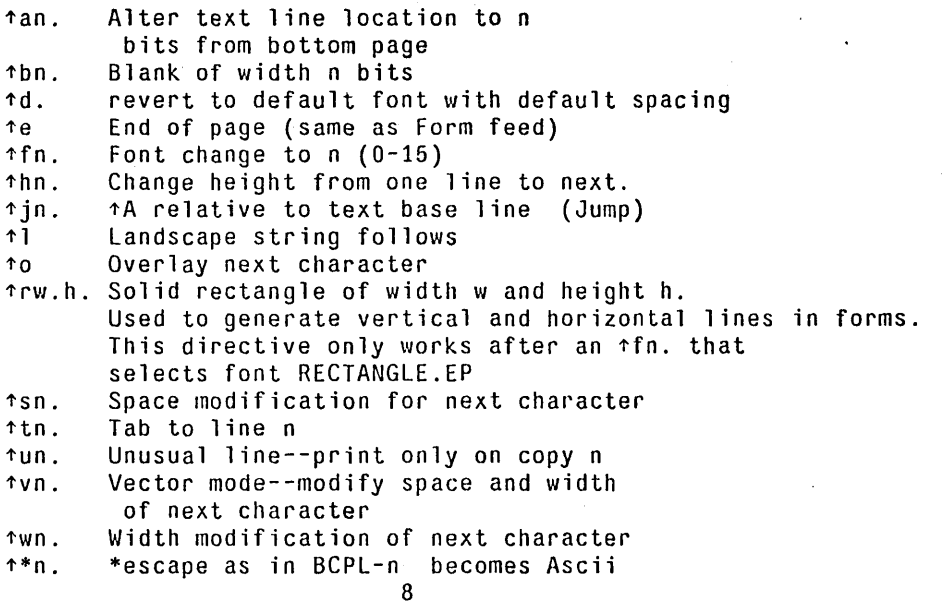

Note: Unknown directives are ignored so that  $\uparrow \uparrow$  will print  $\uparrow$ .

 $\mathcal{F}_{\mathcal{A}}$  .

EARS, GEARS, SEARS 30 June 21, 1977 30 7 7

#### 4. EARS FILE FORMAT

This section is included for those who would like to write their own text composers. This file type has an .EB extension on ALTOs and an .EARS extension on MAXC and may be sent to Palo via EFTP on an ALTO or COpy on MAXC. The standard EARS file format is page oriented. Each section of the print file is blocked in 256 word records. The complete file is structured as follows:

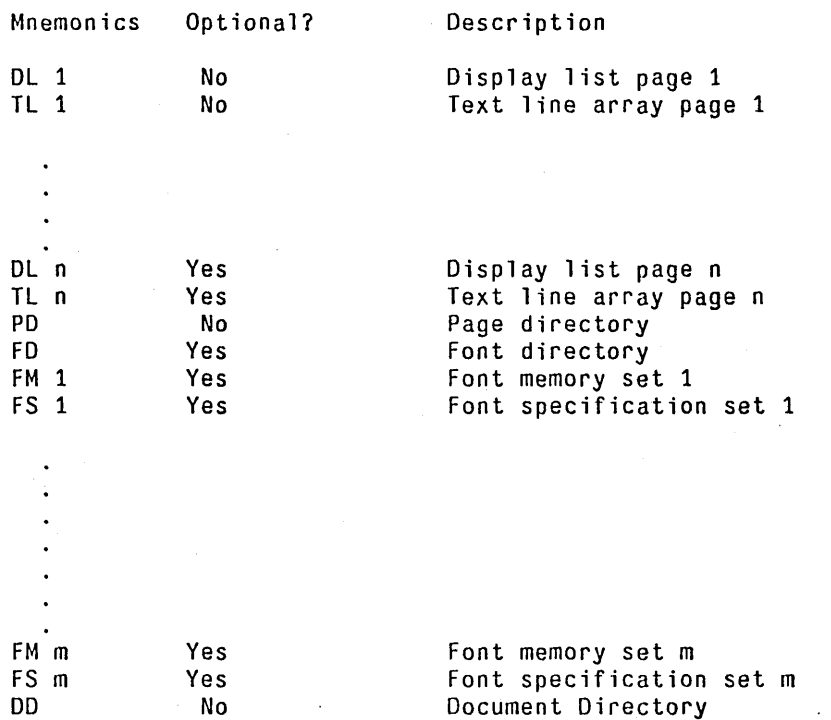

The page layout for EARS is shown in Figure 1. The default scan resolution is 500 scan line/inch and 500 bits/inch. These numbers are independently variable for special applications.

# 4.1. Display List [DL]

EARS requires a separate display list for each page. A display list contains strings of ascii characters with imbedded directives. Each entry in the display list is an eight bit code. Characters have values between 0 and 177 octal. Directives have a value between 200 and 377. Directives may be either one or two bytes long. Appendix 1 gives the EARS a-bits character and directive code. The DL may also contain up to 40 tab stops. If used, the first word of the DL must be -1 followed by 40 tab positions. tL

EARS, GEARS, SEARS 38, 300 June 21, 1977

#### 4.2. Text Line Array [TL]

EARS requires initialization information for each text string on a page. A page may have 512 strings. The TL array has four entries per text string.

Entry<br>0

distribution index\*\*

1 byte pOinter to first character of string in OL

2 initial font \*128

3 initial text line location \*8 (i.e. YBA \*8)

\*\*If this entry is zero, the corresponding text string is printed on all copies. If the entry is n, the string is only printed on copy n. The last distribution index for a page must have its sign bit set.

#### 4.3. Page Directory [PD]

Ears allows up to 256 pages/document. Each page requires four entries in the PO.

Entry

o starting record of DL for this page (referenced from start of fi'le - first entry equals zero)

1 Number of records in OL

2 Number of records in TL

3 Font set number (negative implies default font set)

4.4. Font Directory [FD] [Optional]

## Entry

- 0 Starting record of FM for this font set (referenced from beginning of first FM)
- 1 Number of records in FM
- 2 Number of records in FS
- 3 TTY tab for this font set

4.5. Font Memory [FM] [Optional]

EARS allows up to 32k of font memory for each set. This data must be  $TL$ 

EARS, GEARS, SEARS 30 June 21, 1977 30 30 30 June 2010 10:00 10:00 10:00 10:00 10:00 10:00 10:00 10:00 10:00 10:00 10:00 10:00 10:00 10:00 10:00 10:00 10:00 10:00 10:00 10:00 10:00 10:00 10:00 10:00 10:00 10:00 10:00 10:00

 $\sim$ 

in the standard MRLI format for the RCG. The first word of FM is special and must always be #20200. No checks are made on this data so beware!

4.6. Font Specification [FS] [Optional]

This array allows the user to properly identify 128 charactrers in each of 16 fonts. Each character requires four elements.  $\mathcal{L}$ 

Entry

o character alignment (zero implies special character--i.e., undefined or blank)

1 space

2 width-l(10MSB) and height-l(6LSB)

3 height-l(MSB) and font address(15LSB)

 $+1$ 

EARS, GEARS, SEARS June 21, 1977

10

 $\frac{1}{2}$ 

4.7. Document Directory [DO]

This is a single 256 word record.

Entry

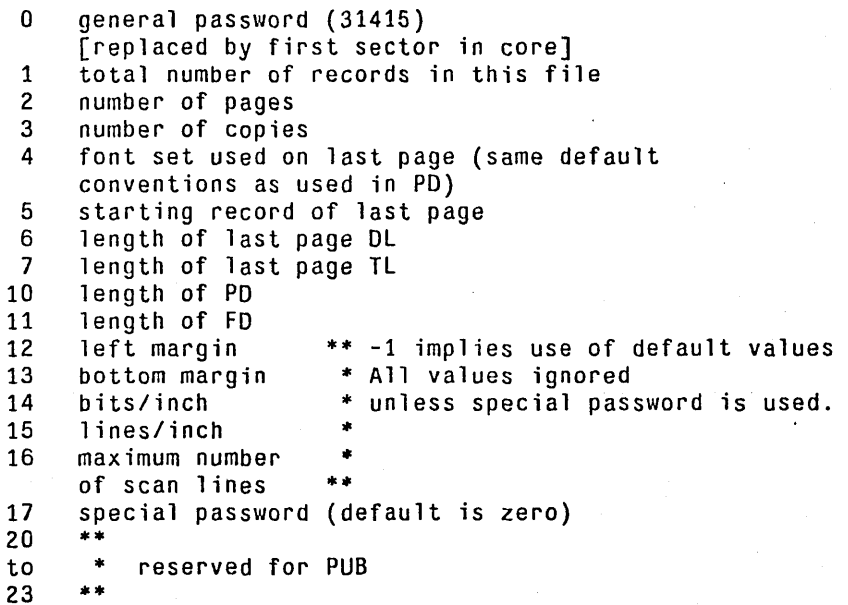

The following entries are printed on the break page between files.

200 ID string terminated by EOL (32 words)<br>8 8 8 232 Creator terminated by EOL (20 words)<br>8 8 8 252 Creation date terminated by EOL 8 (24 words) 8

 $\bar{z}$ 

4.8. Disclaimer

 $\sim$ 

It is clear that the preceding file definition is not complete (e.g., the format of FM is not given and the exact definitions for FS are riot given). This is intentional since most users do not need to know the messy details. If you, need these details, come talk to me. tL

EARS, GEARS, SEARS 31 June 21, 1977 11  $\mathcal{L}^{\text{max}}(\mathcal{K})$  .

5. EARS FONT FILES

There are five types of font files which are used either directly or indirectly by the EARS system.

5.1. . CU [Carnegie University] Font Files

The font compressor uses .CU files as input and creates .EP, .EL and .ES files.

Record 0 (2 words)

o MH (Maximum height of character matrix in bits) 1 MW (Maximum width of character matrix in 16-bit words)

Record 1 (1 record per character  $2 + MH * MW$  words)

0 Ascii code for character<br>1 Width of this character Width of this character in bits

The remaining MH\*MW words contain a matrix representation of the character scanned left to right and top to bottom.

5.2 .. EP [EARS portrait] and .EL [EARS Landscape] Font Files

These files are usually generated by the font compressor and contain redundant information that is easily usable by either a composition program or the EARS character generation hardware.

Record 0 (64 words - only 8 words are used)

0 Length of record 2 in words<br>1 Maximum character width in t 1 Maximum character width in bits 2 Maximum character height in bits<br>3 Default TTY Tab in bits (usually 3 Default TTY Tab in bits (usually one space)  $4$  \*\*<br>5 \* 5 \* Reserved for PSPOOL on MAXC 6 '"  $7$  \*\*

Record 1 (1024 words - 8 entries/character)

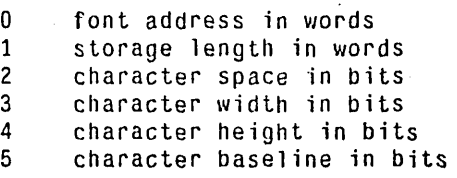

 $\hat{\boldsymbol{\beta}}$ 

tL

 $\mathbf{r}$ 

l,

EARS, GEARS, SEARS<br>
June 21, 1977

**Carl Article** 

 $\mathcal{O}_{\mathcal{O}_{\mathcal{A}}(\mathcal{A})}$  and

 $\mathcal{A}$ 

12

6 code <0; MRLI coding

그 그는 사람이

=0; special character (blank or undefined)

)0; matrix coding height in bytes

7 character alignment in bits - i.e. the same as baseline in .EP but equals the distance from top of matrix to bottom of ink in .EL

Record 2 (font storage)

FM data in MRLI format

Record 3 (512 words - Font Specification Table - 4 entries/character)

o Alignment (13 MSB) and Code (3LSB) Alignment two's complement Matrix bit 13 End of page bit 14 Not end of line bit 15 1 Space in bits<br>2 Width -1 in b Width  $-1$  in bits (10 MSB) and height-1 in bytes (6 LSB) 3 LSB of height-1 (MSB) and font address in words (15 LSB)

# 5.3. .ES [EARS specification]

This is a text file output by the font compresser which gives detailed information about each character in the font.

5.4 .. EM [EARS Multiple] font file

This file contains up to sixteen fonts. It is constructed from .EP and .EL files and is equivalent to the FM and FS entries in an .EB or .EARS file. An .ED (EAnRS directory) file is created simultaneously with an .EM file. The .ED file is discussed in the next section and is a small directory into the .EM file.

Record 0 (up to 32k words long - padded to be a multiple of 256 words) Word 0 of this record is always #20200. The rest of the record is MRLI data copies from the second record of selected .EP and .EL files.

EARS, GEARS, SEARS June 21, 1977 13

# Record 1

This record is a directory or specification for the font data in record 0 of this file. Each character is specified by four numbers as follows:

- o Alignment (13 MSB) and Code (3 LSB)
- 1 Space in bits<br>2 Width-1 in bi
	- Width-1 in bits (10MSB) and
	- height-1 in bytes (6 LSB)
- 3 LSB of height-l (MSB) and font address in words (15 LSB)

Note that this data may be copied directly from record 3 of an appropriate .EP or .EL file with the exception that each font address entry must be relocated to point to the proper data in record O. The first 128 characters of this record represent characters 0-127 in font O. The next 128 characters represent characters 0-127 in font 1. Up to 16 fonts may be included provided record 0 does not exceed 32k words.

### 5.5 .. ED [EARS Directory] file

This is a small file that is a directory for a .EM file and is used by GEARS. It is always 260 words long of which the first four words are a header and the remaining are allocated 16 words per font. Unused space should be zero'd.

Header

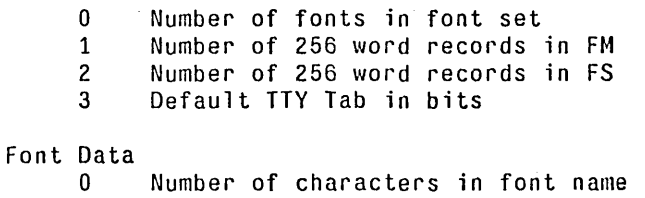

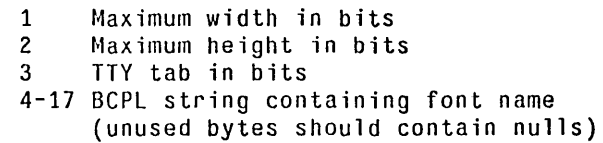